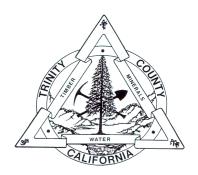

## TRINITY COUNTY

Shanna S. White
County Clerk/Recorder/Assessor
Julie K. Barcellona
Assistant County Clerk/Recorder/Assessor

## Statement of Economic Interests

Copies of Statements of Economic Interest (Form 700) filed with the Trinity County Clerk/Recorder can be obtained by visiting the Trinity County Clerk/Recorder at 11 Court Street, Weaverville, CA 96093.

Statements of Economic Interest for some state and local government agency officials may be available in an electronic format by visiting the FPPC's website at <a href="https://www.fppc.ca.gov/transparency/form-700-filed-by-public-officials/form700-search/form700-new.html">https://www.fppc.ca.gov/transparency/form-700-filed-by-public-officials/form700-search/form700-new.html</a>.

Per GC 87200 & 87505, as of **January 1, 2023** the Trinity County Clerk-Recorder accepts and files the Statement of Economic Interest (Form 700) for:

| County Supervisor, District 1     | Ric Leutwyler          |
|-----------------------------------|------------------------|
| County Supervisor, District 2     | Jill Cox               |
| County Supervisor, District 3     | Liam Gogan             |
| County Supervisor, District 4     | Heidi Carpenter-Harris |
| County Supervisor, District 5     | Dan Frasier            |
| Planning Commissioner, District 1 | Carol Fall             |
| Planning Commissioner, District 2 | William Sharp          |
| Planning Commissioner, District 3 | Rory Barrett           |
| Planning Commissioner, District 4 | Don Ellis              |
| Planning Commissioner, District 5 | Todd Heaton            |
| District Attorney                 | David Brady            |
| County Counsel                    | Margaret Long          |
| Assistant County Counsel          | David A Prentice       |
| Treasurer-Tax Collector           | Terri McBrayer         |
| County Administrative Officer     |                        |